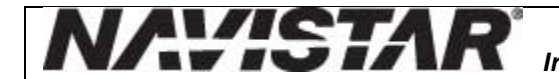

**09/28/2018**

**Restricted Substance Reporting Procedure Revision Date:** 

**Author: Approved by:** *Brian Lowery Alonso Acosta*

## **1.0 PURPOSE**

To direct and instruct suppliers on how to create an acceptable MDS.

### **2.0 SCOPE**

This procedure applies to suppliers that submit PPAP to the ISQ group.

### **3.0 DEFINITIONS**

Production Part Approval Process (PPAP) – documentation package with evidence showing that a purchased part meets Navistar requirements.

Phased PPAP – Indicator of part maturity. Multiple phases of PPAP approach from prototype to multi-stream, run at rate production.

Advanced Product Quality Planning (APQP) – a multi-disciplined approach to product and process development published by AIAG.

Part Submission Warrant (PSW) – shows the reason for submission (design change, material change, etc.) and the level of documents submitted to the customer. It is the official request from the supplier for production and shipping approval.

Restricted Chemical Substances Specification (MPAPS B-50) – is the Navistar corporate specification on restricted substances. Located at [www.navistarsupplier.com](http://www.navistarsupplier.com/) / Integrated Supplier Quality.

International Material Data System (IMDS), [www.mdsystem.com.](http://www.mdsystem.com/)

Global Automotive Declarable Substance List (GADSL), [www.gadsl.org.](http://www.gadsl.org/)

Material Data Sheet (MDS) – created in IMDS and includes materials and substance composition of a part or material.

Material Safety Data Sheet (MSDS) – sheet that contains required regulatory information on how to work safely with the chemicals contained in a product.

IMDS ID – unique identifier of an MDS, assigned by IMDS.

### **4.0 RESPONSIBILITY/ACCOUNTABILITY**

Supplier – collect, enter, submit material and substance information to Navistar using IMDS.

Navistar Representative – to review, verify against requirements and make an accept / reject decision.

### **5.0 MEASURE OF SUCCESS**

MDS disposition completed within 5 business days.

### **6.0 PROCEDURE**

#### **MPAPS B-50:**

It is our requirement that the parts that we purchase are compliant with our MPAPS B-50 specification (available on [www.navistarsupplier.com](http://www.navistarsupplier.com/)). This standard endorses the Global Automotive Declarable Substance List found on [www.gadsl.org.](http://www.gadsl.org/)

After your part has received PPAP approval, your part may be used in any application that our Engineering groups approve. This means that your part could be exported to the European Union or other countries with specific regulations and lists of restricted materials and substances. Many of these regulations and substance lists change regularly. Navistar has to know what substances are in the part you sell to us.

Depending on the application of your part, other restricted material standards may apply. Contact your Navistar Supplier Quality Representative for more information.

## **International Material Data System [\(www.mdsystem.com\)](http://www.mdsystem.com/)**

Navistar uses the IMDS as the system for suppliers to report and declare the substances used in your parts. You will create a MDS in IMDS and submit the MDS to us for review. We will review the MDS and then either accept or reject. A MDS accepted by us means that the information in the MDS and substances in your part are meeting our requirements. A MDS can be rejected for several reasons, such as incorrect part number, prohibited substances and incorrect tree structure.

Navistar IMDS accounts:

Vista account ID: 186555

## **APQP and MDS**

A MDS is submitted as early as possible. You should include the creation and submission of an MDS as part of your APQP process. We review MDS on a regular basis. By submitting early, there is time to make corrections and avoid delays with PPAP approval.

### **MDS ID on Phased Part Submission Warrant**

You include the accepted MDS ID and acceptance date in the appropriate location on the Phased Part Submission Warrant.

### **Change Control and resubmission of MDS**

Resubmission of an MDS is required in the following cases:

- Design change or part number change (including suffix change)
- Supplier change (i.e. resourcing) or Supplier location change (also for sub-supplier changes)
- Process change affecting the material / substance composition
- Part weight changes more than 5% weight
- Update to the GADSL requiring disclosure of a restricted substance previously marked confidential or included in a system substance

#### **Preparation prior to creating an MDS**

You need the following information to create an MDS:

- MDS accepted by you from your suppliers (should be part of your sub-supplier PPAP process)
- certificates of analysis from your suppliers (such as steel mill certificates and plating certification)
- "full disclosure" Material Safety Data Sheet (MSDS) from your material (be aware of process chemicals, such as water, toluene)
- Navistar and/or your part drawing(s)
- Bill of Material

Navistar prefers that you use the materials published by the IMDS committee; Stahl und Eisen liste; ILI for common materials and semi-components published by ZVEI for Electronics (see Recommendation 019).

Warning: You should be careful in IMDS with using published materials from un-familiar sources. There are material MDS available that are not meeting the official material specifications.

# **Hiding restricted substances**

IMDS rules do not allow hiding of restricted substances in the so-called "system substances" (e.g. Misc. not to declare) or confidential substances. The total percentage of confidential substances and system substances cannot exceed 10% per material.

## **Submitting to the appropriate Navistar Group**

After you have created the MDS for the part and have entered your supplier information, you submit the MDS with an appropriate part description in English and the Navistar part number to the IMDS account number as listed in the beginning of this procedure.

# **Reject criteria**

We use the following criteria to reject an MDS:

- Navistar part number is not correct
- Part description is not in English (English followed by local language is OK)
- Part description includes Navistar name and/or part number
- Competitor name used in the MDS nodes
- Tree structure does not meet IMDS guidelines (see Recommendation 001)
- Material classification is not correct or missing (includes substance minimum warnings)
- Materials made with one substance (meaning a pure material) without an explanation in advance
- Missing or wrong substance in material (e.g. steel without Iron, SI instead of Si)
- Application field is incorrect or not filled in
- Restricted substances without an exemption or are above the weight proportion as specified by GADSL.org
- Material exceeding 10% of system substances and confidential substances
- Weight tolerance greater than 5%
- Proper use of semi-component nodes
- Polymeric marking question not answered

We review received MDS regularly and we include a rejection reason in the denial notice field. We might or might not contact you when we reject. It is the supplier responsibility to check on the status of the submitted MDS in IMDS. IMDS has an email notification option that will send an email when status of an MDS changes.

#### **What to do when your MDS is rejected?**

Review the reject / denial notice. Make corrections, as appropriate and resubmit. When the rejection notice refers to prohibited substances, please verify the information that you used to create the MDS.

If the reason for the rejection cannot be resolved (for example there is a drawing requirement to use a restricted substance), please contact your Navistar Supplier Quality Representative.

### **Non Directed-buy vs. Directed-buy parts**

We use suppliers that assemble parts for us. The PPAP flow determines if your part is a directed-buy. The MDS follows the PPAP.

Directed-buy: If Navistar received and approved the PPAP from the "manufacturing supplier" and you are using this part to create an assembly or process this part otherwise, it is a directed buy. In other words, we instructed you to purchase this part from particular supplier and that supplier did not PPAP to you.

Non directed-buy: If it is not a directed buy, it is a non-directed buy. In general, you have the option to purchase the part from any supplier that meets the requirements. You would receive a PPAP from that supplier.

If you are not sure about directed / non directed-buy, please contact your Navistar Supplier Quality Representative.

## **MDS for Directed-Buy parts**

The MDS for Directed-Buy parts are not included in the MDS that you submit to Navistar. Your MDS will only contain one MDS component with a weight of 0.01g and one (1) item of the Navistar Directed-Buy MDS (published in IMDS under Navistar Directed Buy, ID 137689102). The tree structure looks like this:

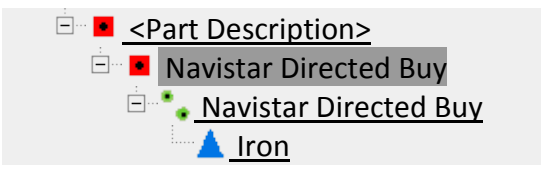

## **MDS for Non Directed-Buy parts**

It is your responsibility to have your supplier submit the MDS to your IMDS account or you create the MDS for your suppliers. In general every supplier is responsible for their MDS. The MDS that you submit to us includes all MDS for the parts that are included with your part.

# **Mixed Directed-Buy / non Directed-buy MDS**

The MDS for this part follows the Bill of Material. Each non Directed-Buy is included with its MDS. Each Directed-Buy is represented by the "Navistar Directed Buy" node with ID 137689102. The total weight of the submitted MDS is the sum of the weight of the non Directed- Buys. It is not the weight of the part that you ship to Navistar.

An example of the mixed buys would be a supplier that adds materials such as tape or adhesive to the part. Any material that is added must be part of the MDS for this part.

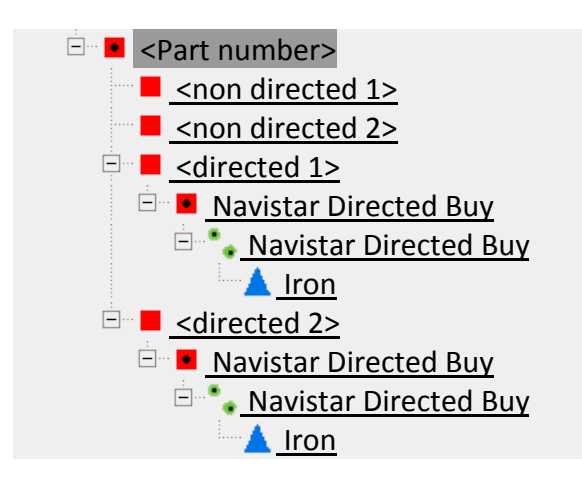

## **I am stuck and do not know what to do?**

Contact your Navistar Supplier Quality Representative, who will guide you to someone who can assist.

#### **7.0 FORMS**

None

## **8.0 RECORDS**

MDS in IMDS

## **9.0 REFERENCES**

Navistar Requirements to do Business MPAPS B-50 – Restricted Chemical Substances IMDS User Manual (latest edition)

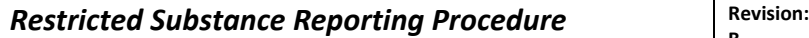

IMDS Recommendations (available after log in to IMDS) NIQSR – Navistar Integrated Supplier Quality Requirements document

## **10.0 REVISION HISTORY**

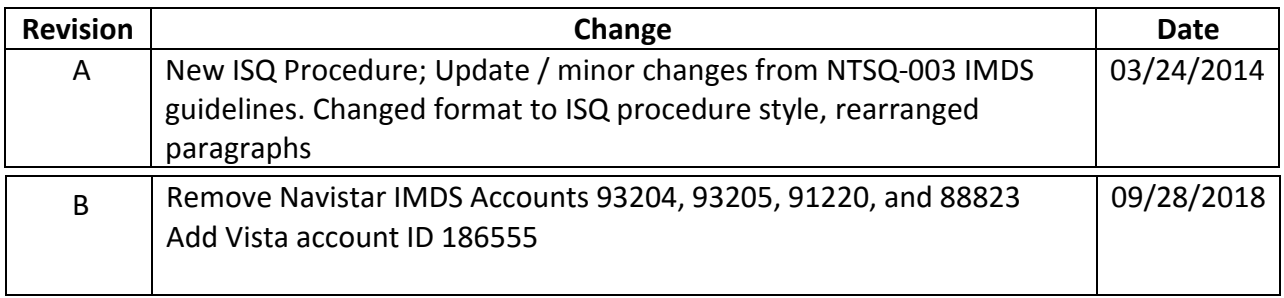